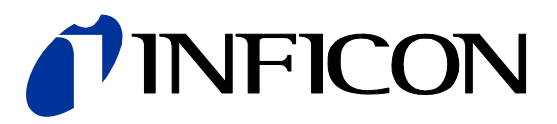

# RS232C / RS485C

Serial Interface for Pirani Capacitance Diaphragm and Pirani Standard Gauges

PCG550, PCG552, PCG554 PSG550, PSG552, PSG554

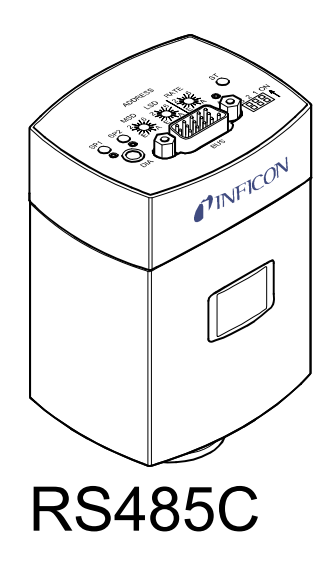

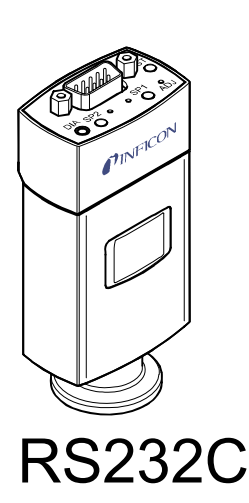

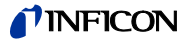

# **General Information**

The Serial Interface allows the communication of the digital INFICON Pirani Capacitance Diaphragm Gauges (PCG550, PCG552, PCG554) and the digital INFICON Pirani Standard Gauges (PSG550, PSG552, PSG554) with

- an INFICON Vacuum Gauge Controller (VGC series) or with
- another appropriate controller.

The RS232C or RS485C interface integrated in the gauge allows to digitally transmit measurement values and information on the gauge status as well as to make parameter settings.

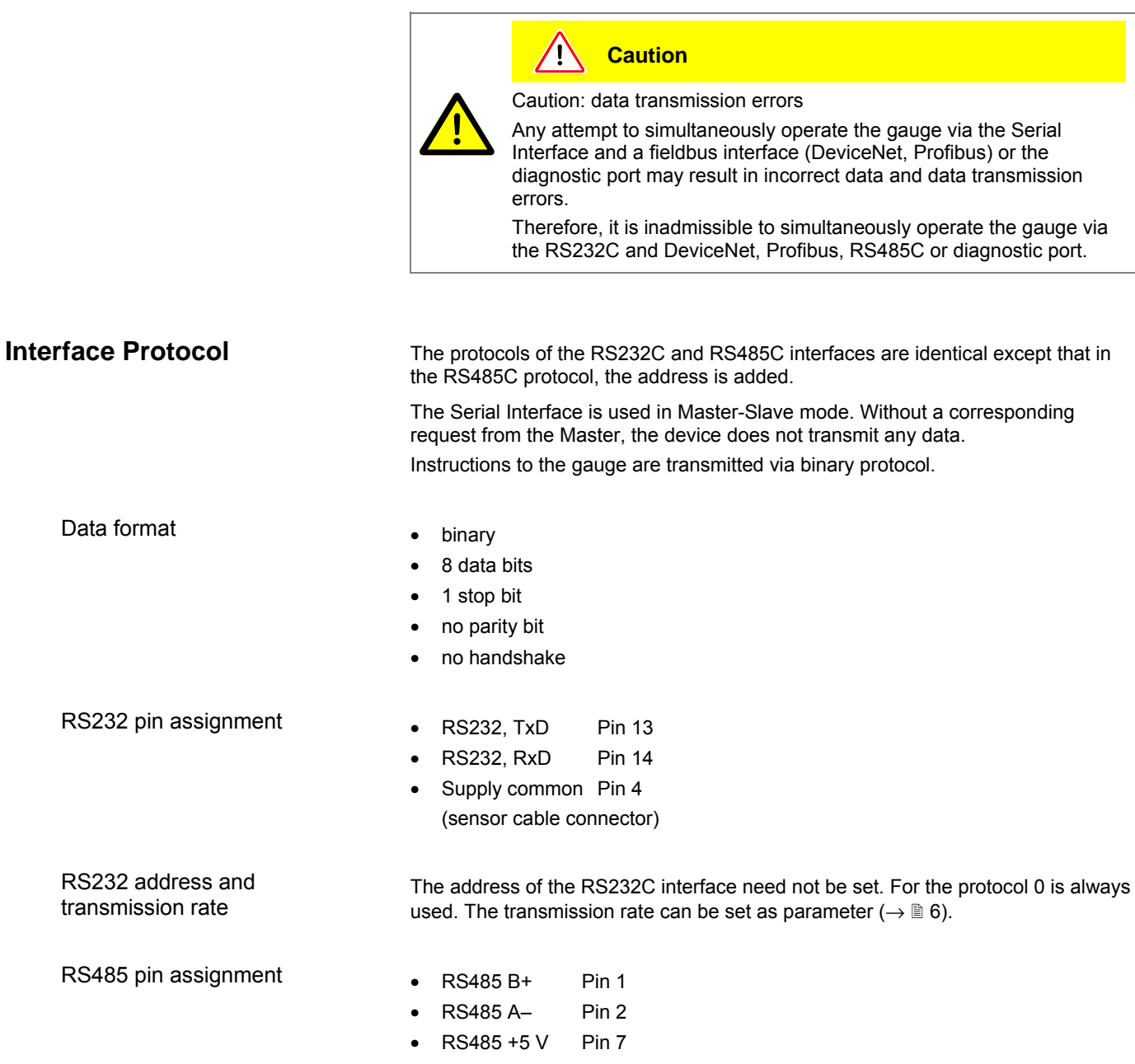

• RS485 GND Pin 8 (sensor cable connector)

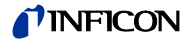

RS485 address <MSD>, <LSD>

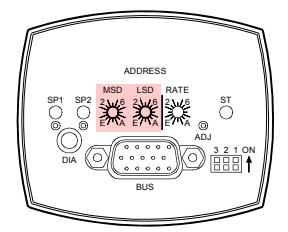

The node address is an unambiguous device address in the RS485 network. The gauge can only communicate with the network if the node address setting is correct. Valid address range: 0 … 255 in decimal form.

The node address setting is made on the gauge in hexadecimal form (00  $\dots$  FF<sub>hex</sub>) by means of two rotary switches.

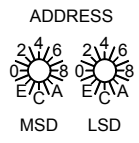

<MSD>: upper half byte setting <LSD>: lower half byte setting Factory setting: 00<sub>hex</sub>.

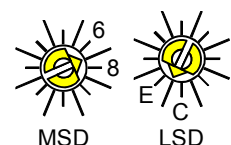

Example: Node address =  $7D_{hex}$ : MSD

When the gauge is put into operation, the firmware queries its node address. If the node address is modified during operation it is taken over immediately.

#### RS485 transmission rate <RATE>

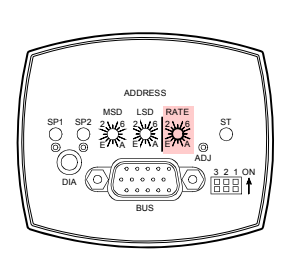

The transmission rate is set with the rotary switch <RATE>.

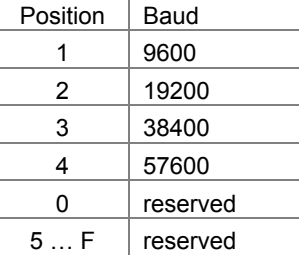

If the transmission rate is modified during operation, a reset occurs and the new transmission rate is taken over.

RS485C pull-up / pull-down + termination

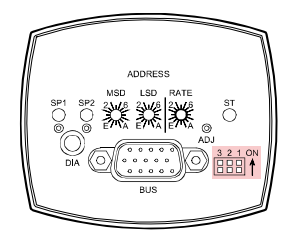

Data Link Layer

Pull-up / pull-down + termination are set with the DIP switches.

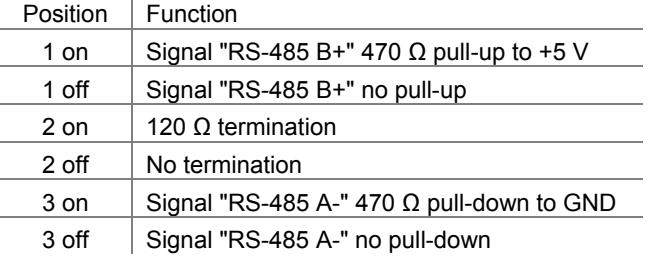

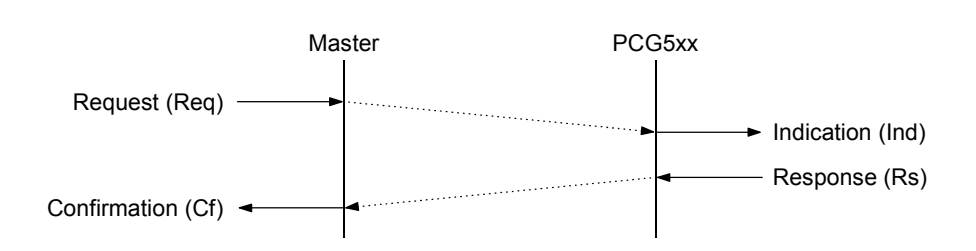

The Data Link Layer uses the following terminology:

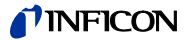

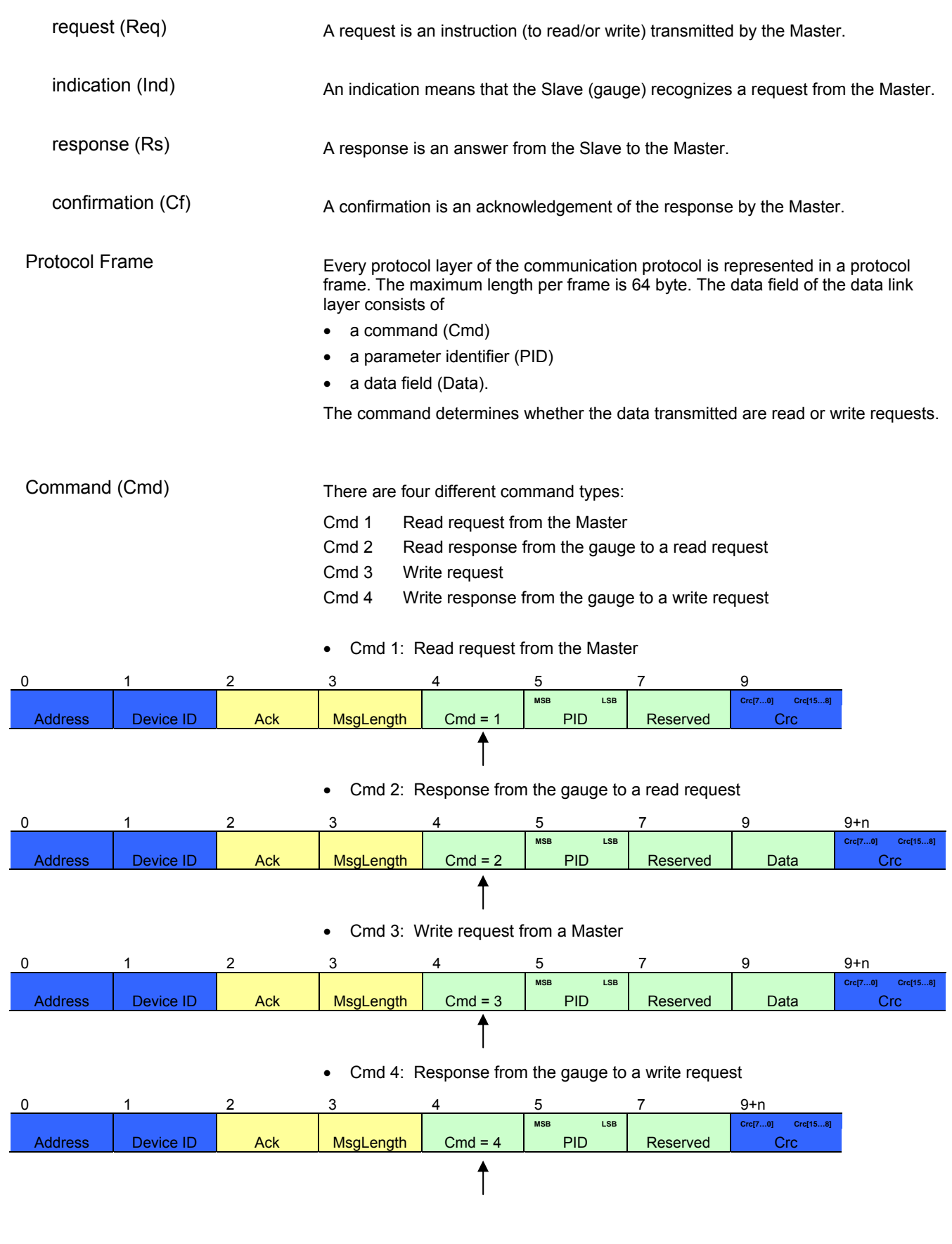

The parameter identifier (PID) addresses a defined parameter of the device.

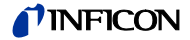

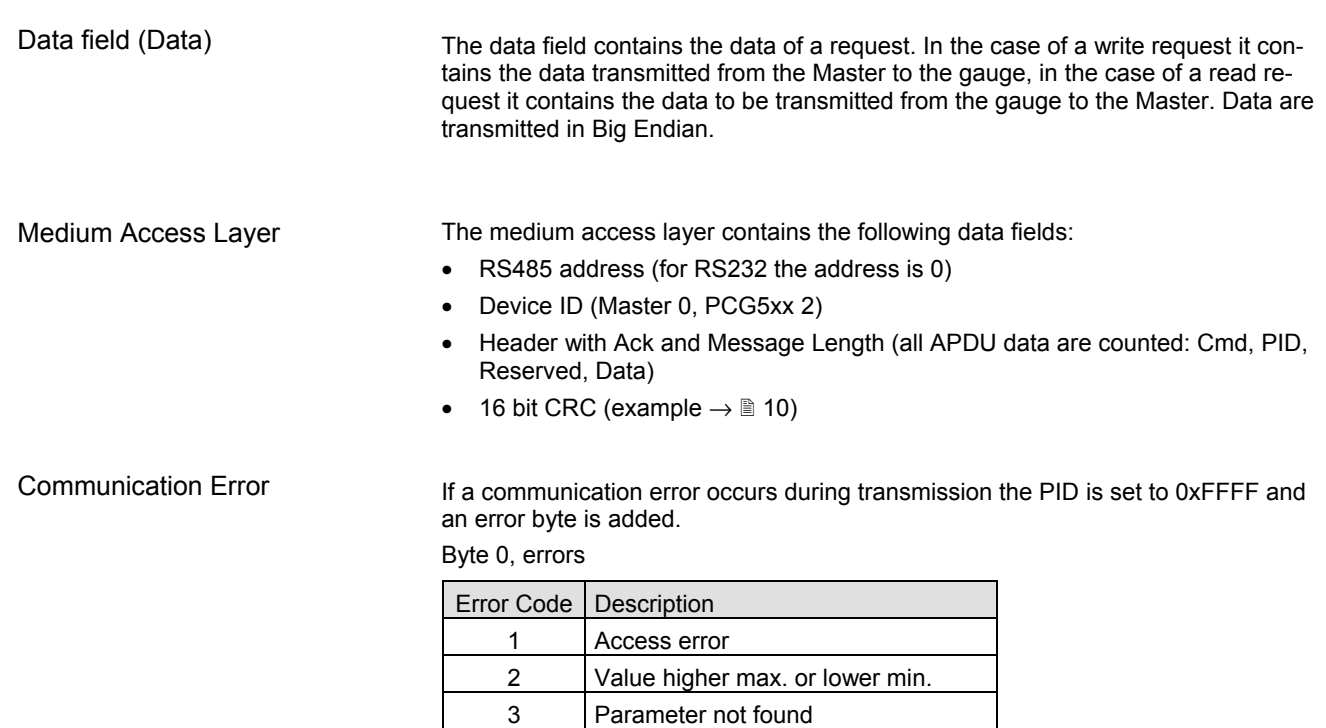

4 Length error

6 Memory access error 7 Memory access timeout

# **Protocol Description**

The following parameters can be read via a serial interface.

## Output pressure

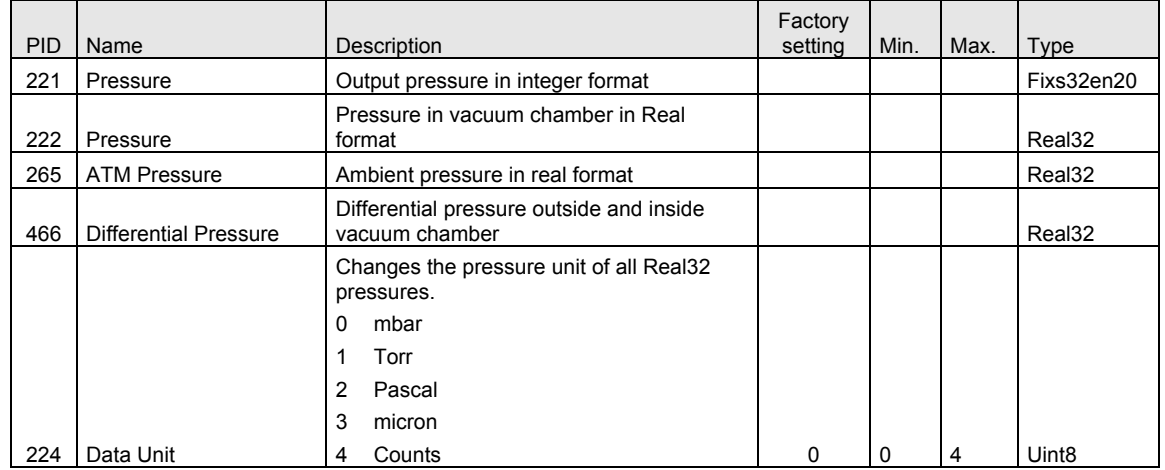

Error

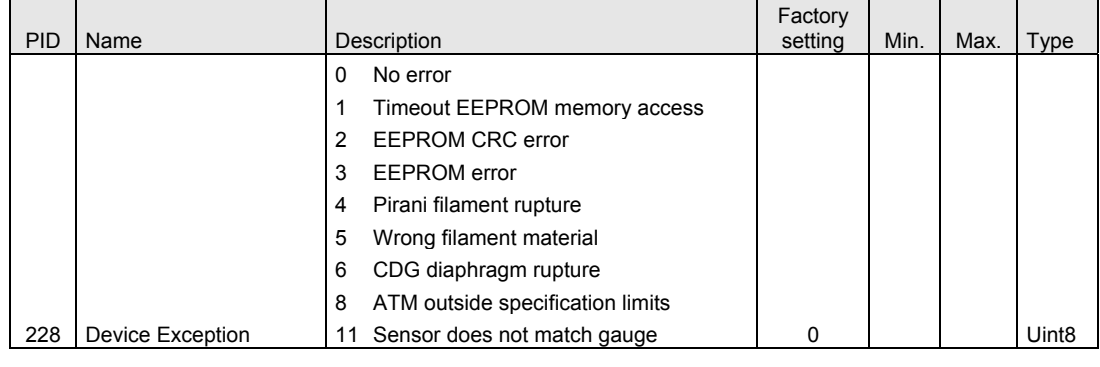

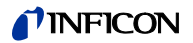

#### General information

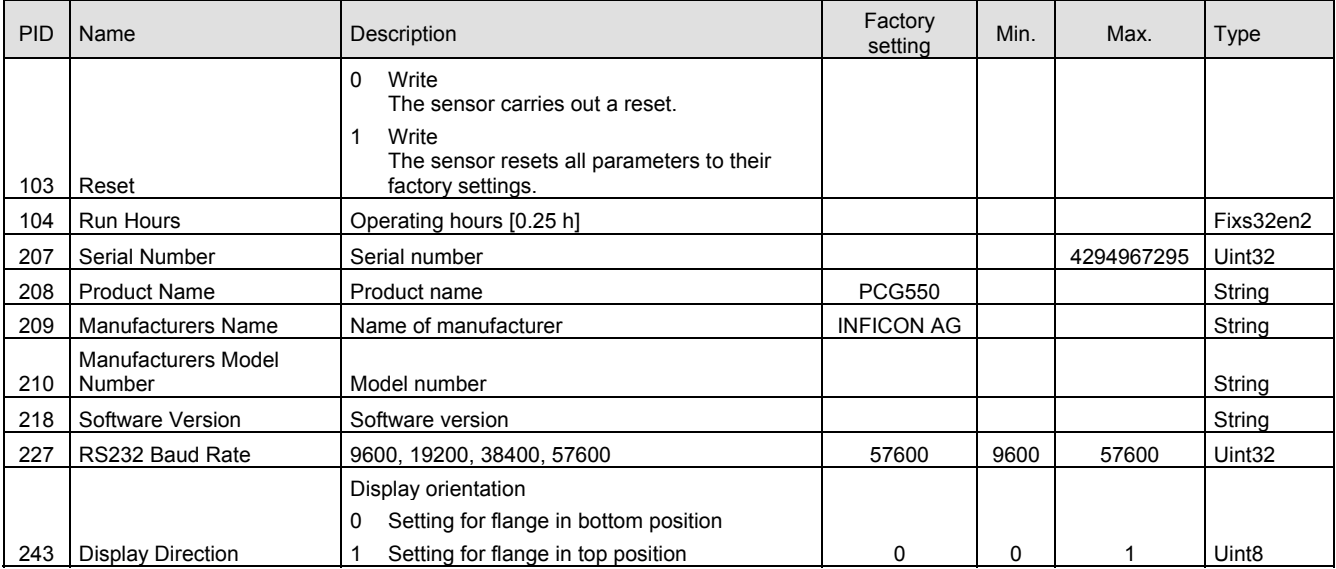

### Sensor details

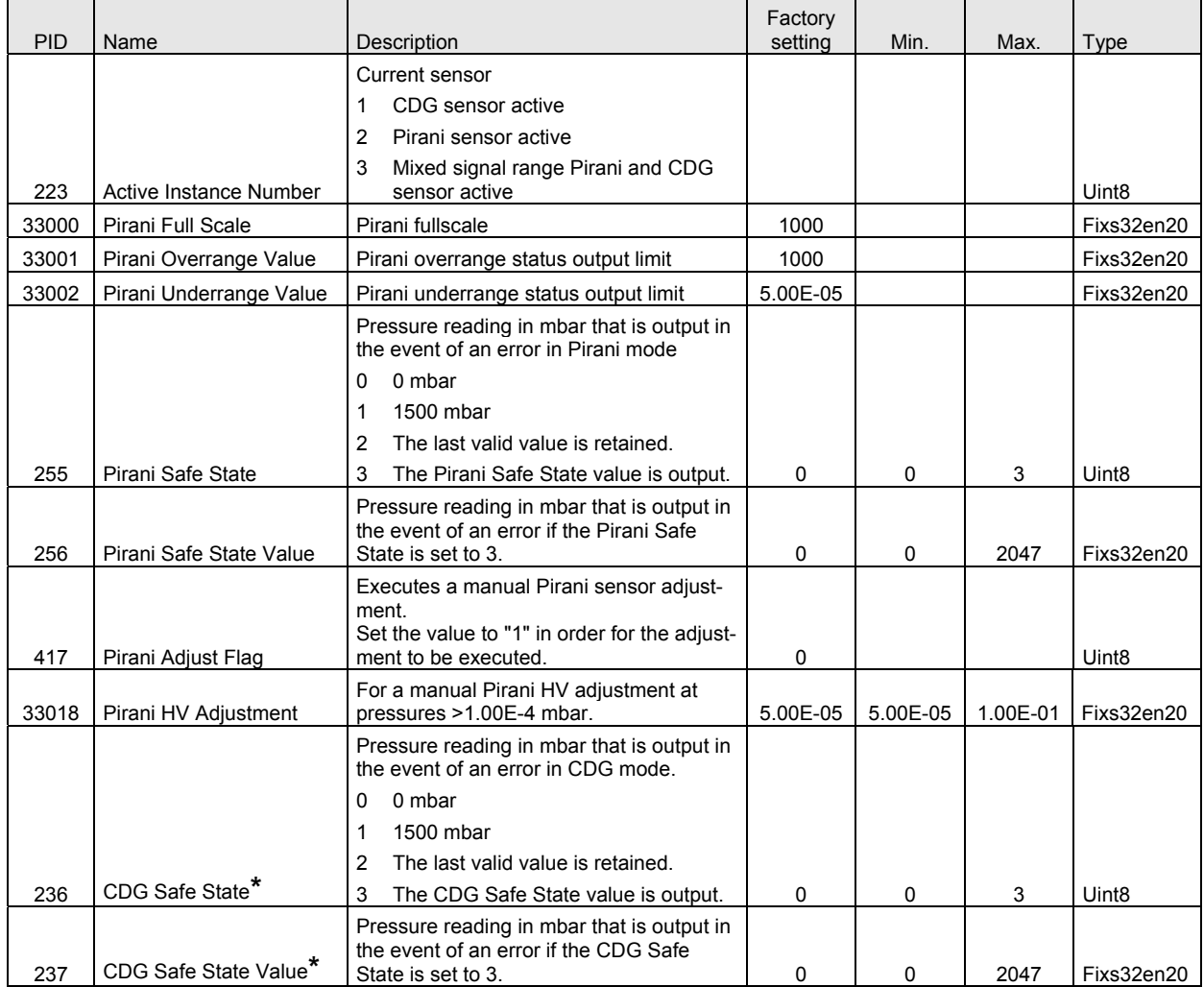

(continued)

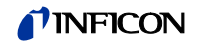

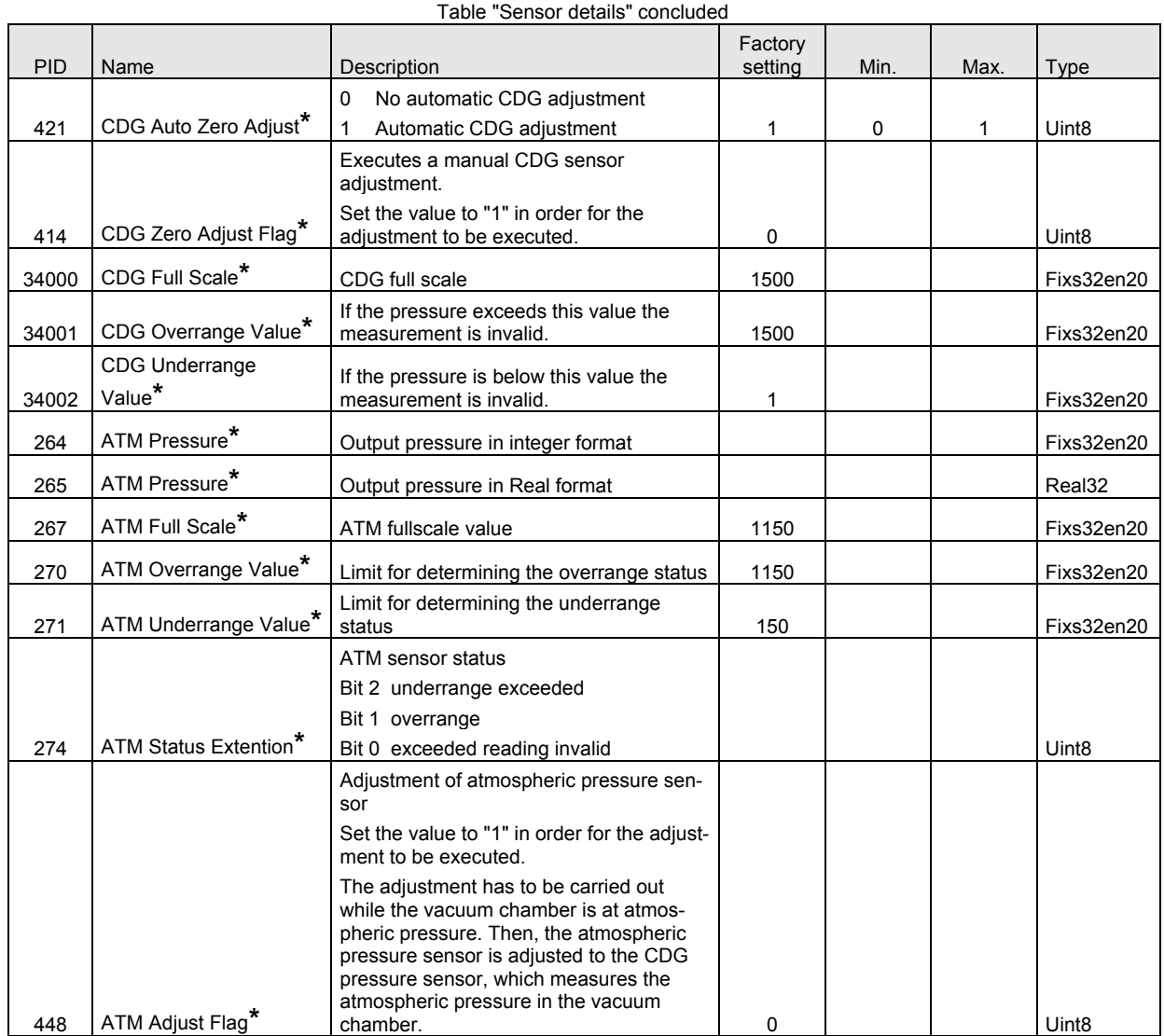

**\*** Parameter not available for PSG55x gauges.

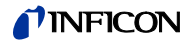

Setpoints

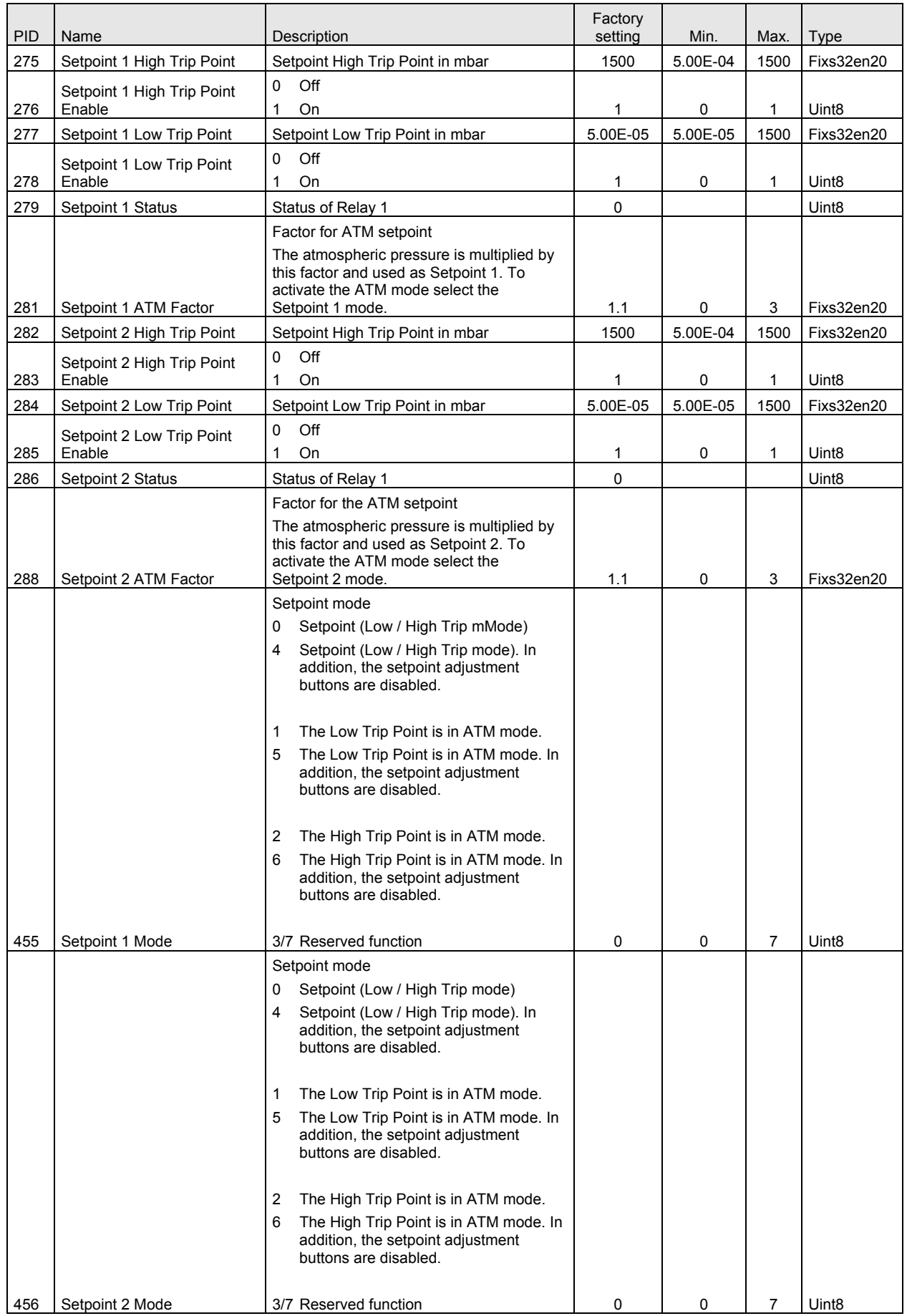

(continued)

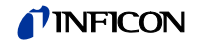

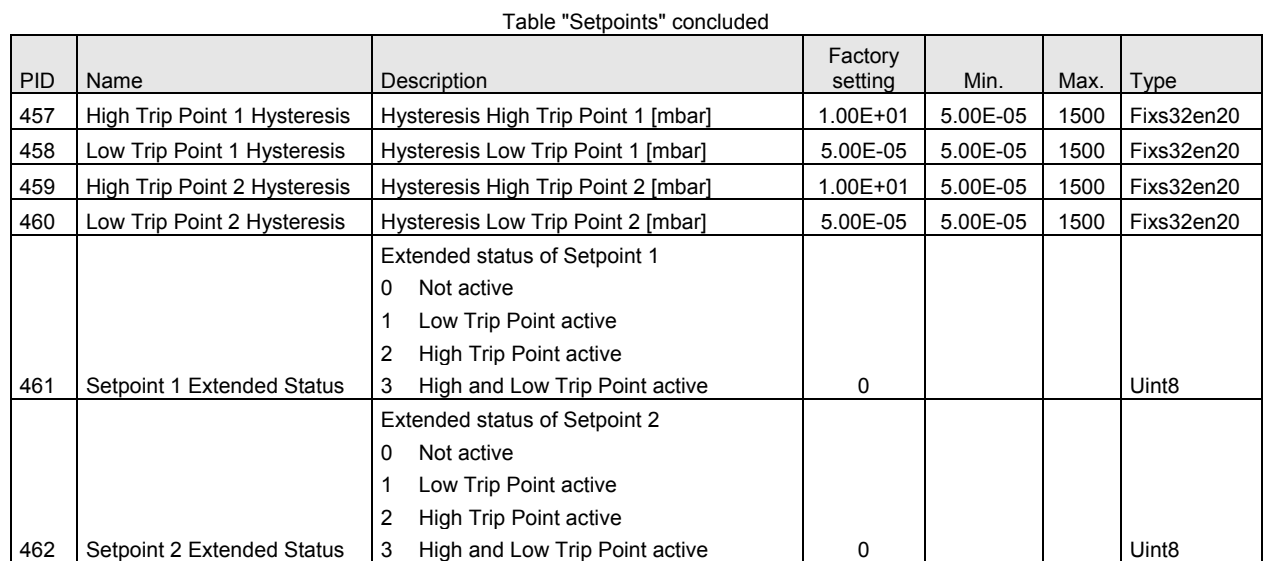

#### **Data Format**

Fixs32enXX

To calculate the result from a Fixx32enXX value, multiply or divide it by a factor of  $2^{XX}$ .

Example Fixs32en20

The hysteresis of the High Trip Point Setpoint 1 is to be set to 10 mbar. For this purpose 10 is multiplied by  $2^{20}$  (Fixs32en20). The value 10485760 is therefore transmitted.

## **Examples**

The following examples show how read and write requests are made.

Read request (reading a pressure)

The required parameter has PID 221.

#### From Master to PCG5xx:

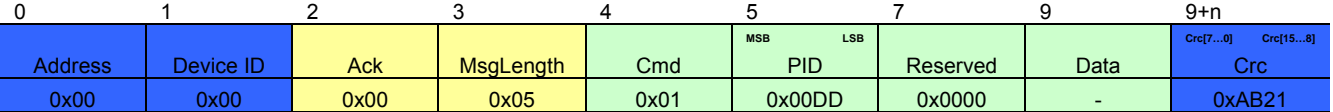

#### From PCG5xx to Master:

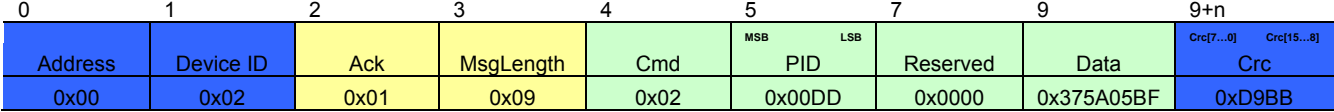

Write request (setting a unit)

The required parameter has PID 224. To set the unit to Torr, 1 must be written.

From Master to PCG5xx:

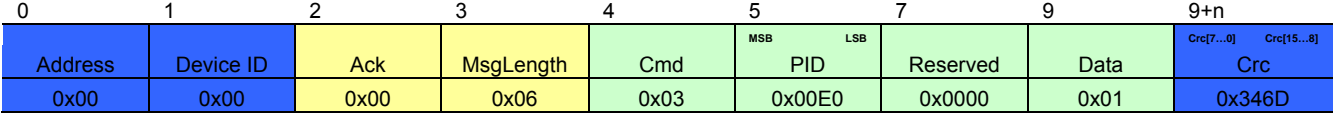

#### From PCG5xx to Master:

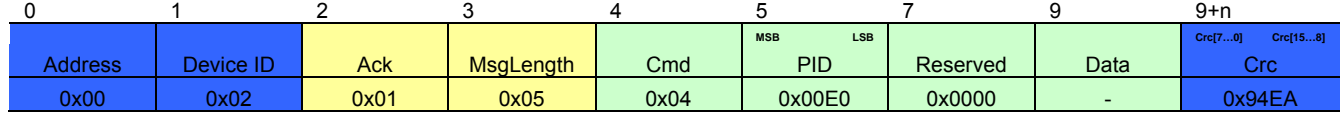

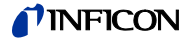

## **Calculating CRC**

The data packages are secured with CRC16 in the byte order Crc[7…0], Crc[15…8]. CRC polynominal 0x1021 CRC initial value 0xFFFF

**CRC Example Code** 

To illustrate how the checksum can be calculated and verified, an example code in C# is given below:

```
using System; 
class Program
```

```
{ 
     static void Main() 
 { 
    \frac{1}{10} the following test array is a valid pcg5xx frame with crc16 at the end
    byte[] arr = new byte[] { 0x00, 0x00, 0x00, 0x05, 0x01, 0x00, 0xDD, 0x00, 0x00, 0xAB, 0x21}; 
    UInt16 crc; 
    Boolean b; 
     // Calculate the crc of the test array arr, of course without crc (therefore length minus 2) 
    crc = Crc16.Create(arr, (Byte)(arr.Length - 2)); 
    // Check, if the test array has a correct crc at the end (it is correct, therefore the returnvalue is 
true) 
    b = Crc16.Check(arr, (Byte)arr.Length); 
     } 
} 
public class Crc16 
{ 
     // initial value for crc16 
    public static UInt16 inital = 0xFFFF; 
     // function to create a crc16 
     public static UInt16 Create(Byte[] buffer, Byte length) 
 { 
        UInt16 crc16 = new UInt16();
        UInt16 i = 0; // Initial Value for CRC calculation 
        crc16 = Crc16.initial; while (i < length) 
         { 
            crc16 = (UInt16)((Crc16.crc16Tab[ (crc16 ^ blue 61+1) & (Byte)0xFF]) ^ (crc16 >> 8));
 } 
         return crc16; 
     } 
     // function to check a buffer with a crc16 at the end 
     public static Boolean Check(Byte[] buffer, Byte length) 
\{ UInt16 crc16 = Crc16.inital; 
        UInt16 i = 0; // calculate crc for the buffer without crc 
         while (i < length) 
\left\{\begin{array}{ccc} \end{array}\right\}crc16 = (UInt16) ((Crc16.crc16Tab[ (crc16 ^ blue 64+1) & (Byte)0xFF]) ^ (crc16 >> 8));
 } 
        if (crc16 == 0)
         { 
             return true; 
 } 
         return false; 
 } 
     // crc array 
     public static UInt16[] crc16Tab = 
 { 
         0x0000, 0x1189, 0x2312, 0x329B, 0x4624, 0x57AD, 0x6536, 0x74BF, 
         0x8C48, 0x9DC1, 0xAF5A, 0xBED3, 0xCA6C, 0xDBE5, 0xE97E, 0xF8F7, 
         0x1081, 0x0108, 0x3393, 0x221A, 0x56A5, 0x472C, 0x75B7, 0x643E, 
         0x9CC9, 0x8D40, 0xBFDB, 0xAE52, 0xDAED, 0xCB64, 0xF9FF, 0xE876, 
         0x2102, 0x308B, 0x0210, 0x1399, 0x6726, 0x76AF, 0x4434, 0x55BD, 
         0xAD4A, 0xBCC3, 0x8E58, 0x9FD1, 0xEB6E, 0xFAE7, 0xC87C, 0xD9F5, 
         0x3183, 0x200A, 0x1291, 0x0318, 0x77A7, 0x662E, 0x54B5, 0x453C, 
         0xBDCB, 0xAC42, 0x9ED9, 0x8F50, 0xFBEF, 0xEA66, 0xD8FD, 0xC974, 
         0x4204, 0x538D, 0x6116, 0x709F, 0x0420, 0x15A9, 0x2732, 0x36BB, 
         0xCE4C, 0xDFC5, 0xED5E, 0xFCD7, 0x8868, 0x99E1, 0xAB7A, 0xBAF3, 
         0x5285, 0x430C, 0x7197, 0x601E, 0x14A1, 0x0528, 0x37B3, 0x263A,
```
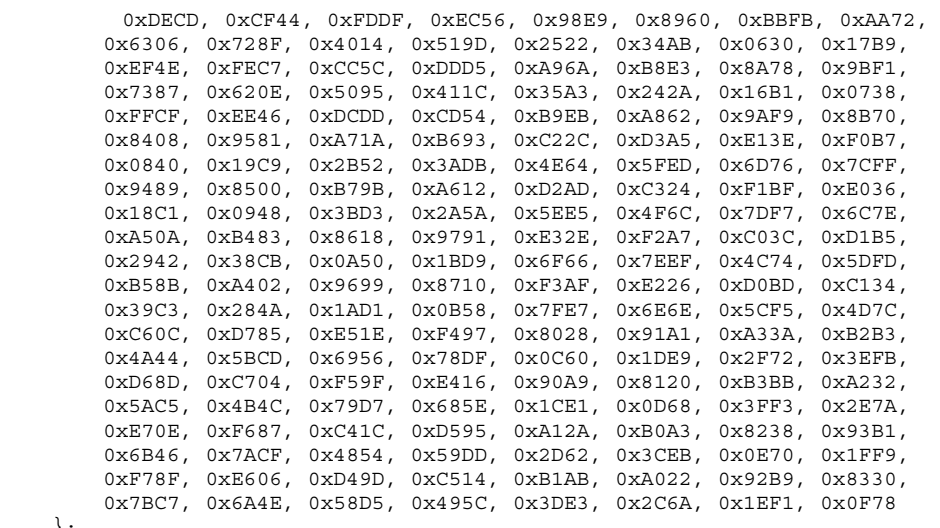

 }; }

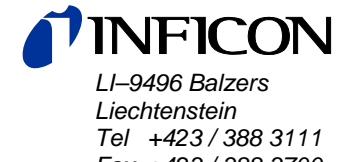

*Fax +423 / 388 3700* 

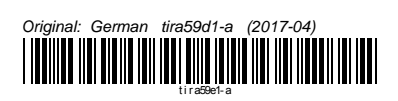

www.inficon.com